## CENSUS TRACT TOOL INSTRUCTIONS

## 1. Go to this link <https://geomap.ffiec.gov/FFIECGeocMap/GeocodeMap1.aspx>

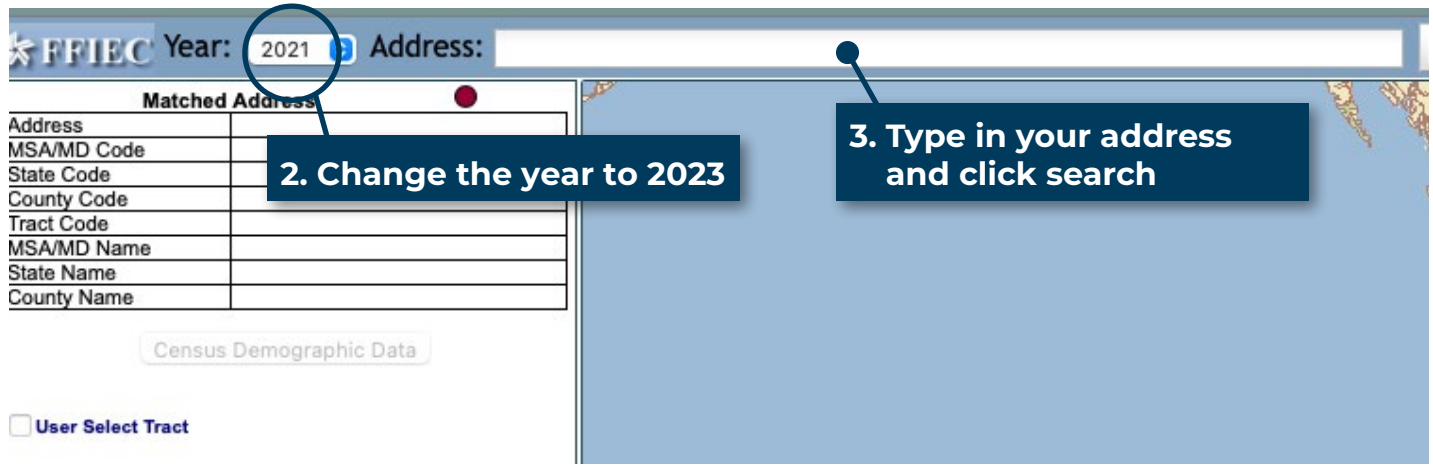

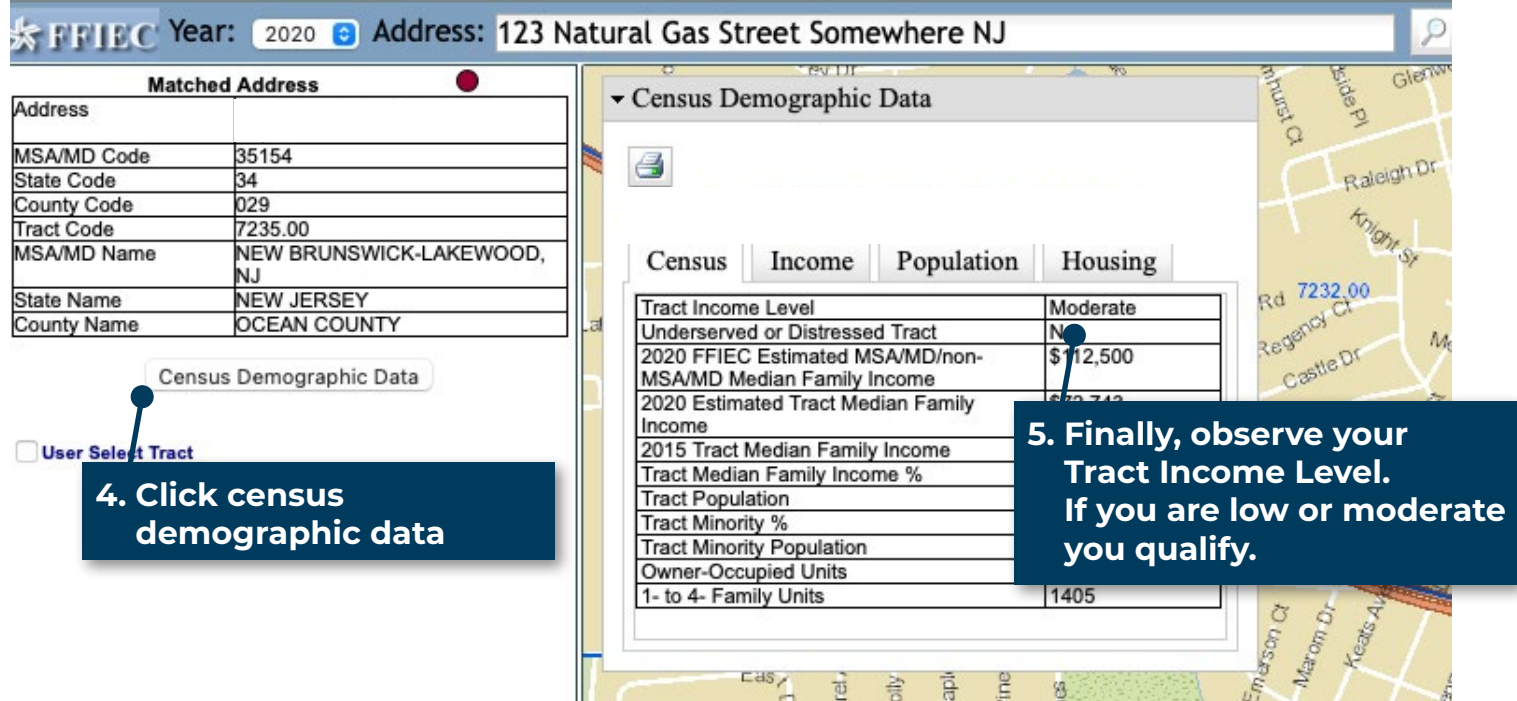